在数字货币交易的世界中,Bitget是一个备受关注的平台。它提供了安全、便捷的 交易环境,为用户提供了多种数字货币的买卖选择。其中,购买Bubble是许多投资 者瞄准的目标之一。本文将详细介绍如何在Bitget上购买Bubble,并提供一些有用 的提示和建议。

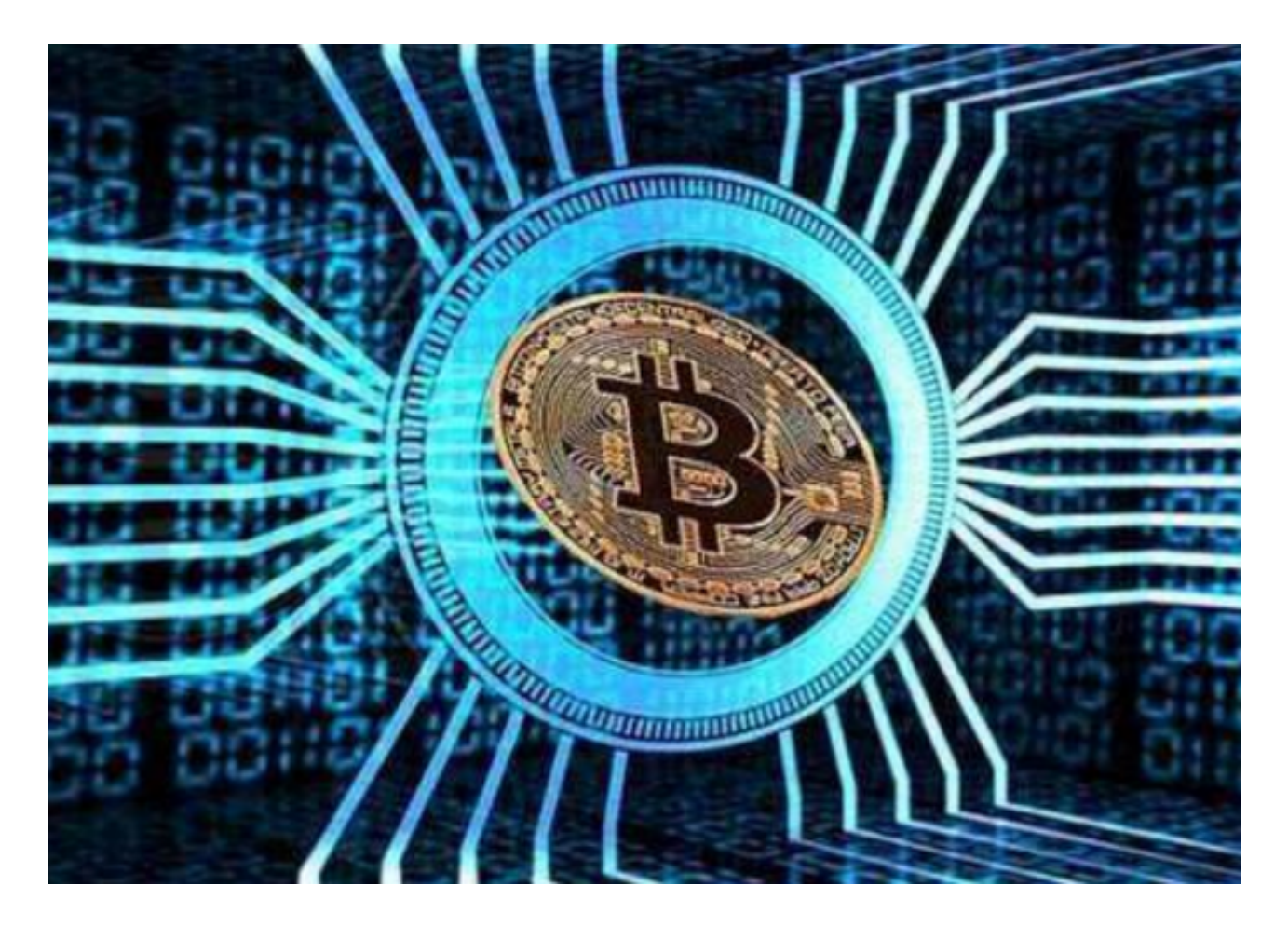

 首先,使用Bitget平台购买Bubble需要完成一系列步骤。您首先需要注册一个Bit get账户并进行实名认证,以确保您的交易安全。注册过程相对简单,您只需提供 -<br>一些个人信息和身份证明文件即可。一旦您的账户被审核通过,您就可以开始使用 Bitget进行交易了。

 在购买Bubble之前,建议您对Bubble的基本知识有所了解。Bubble是一个去中 心化金融(DeFi)项目,旨在为用户提供一种安全、高效的借贷和质押平台。它的 目标是实现金融服务的去中心化,使用户可以更好地掌握自己的数字资产。

 在Bitget上购买Bubble的第一步是充值。您可以通过多种方式向Bitget账户充值 ,包括使用其他数字货币或法定货币进行充值。选择一种您方便的方式,将资金转 入您的账户。一般来说,充值过程是即时的,您可以在充值后立即看到资金显示在 您的账户余额中。

 充值完成后,您可以开始购买Bubble了。首先,登录到Bitget账户,点击交易界 面,选择Bubble交易对。在交易窗口中,您会看到当前的市场价格和深度图,这些 信息可以帮助您做出更明智的交易决策。

 在购买Bubble之前,您可以设置交易参数,例如购买数量和交易类型。确保您在 进行交易前仔细查看和确认这些参数,以避免错误操作。通常情况下,您可以选择 市价交易或限价交易,市价交易会以当前市场价格立即购买Bubble,而限价交易则 需要您设置一个购买价格。

 当您完成购买操作后,系统会立即执行您的订单。您可以在您的账户页面或订单 历史中查看交易的状态和详情。一般来说,交易会在瞬间完成,您将即时拥有所购 买的Bubble。

 在购买Bubble之后,我们还建议您密切关注市场动态。数字货币市场变化快速, 价格波动较大。了解市场趋势可以帮助您做出更明智的投资决策。Bitget提供了丰 富的数据分析工具和行情图表,您可以利用这些工具进行技术分析和价格预测。

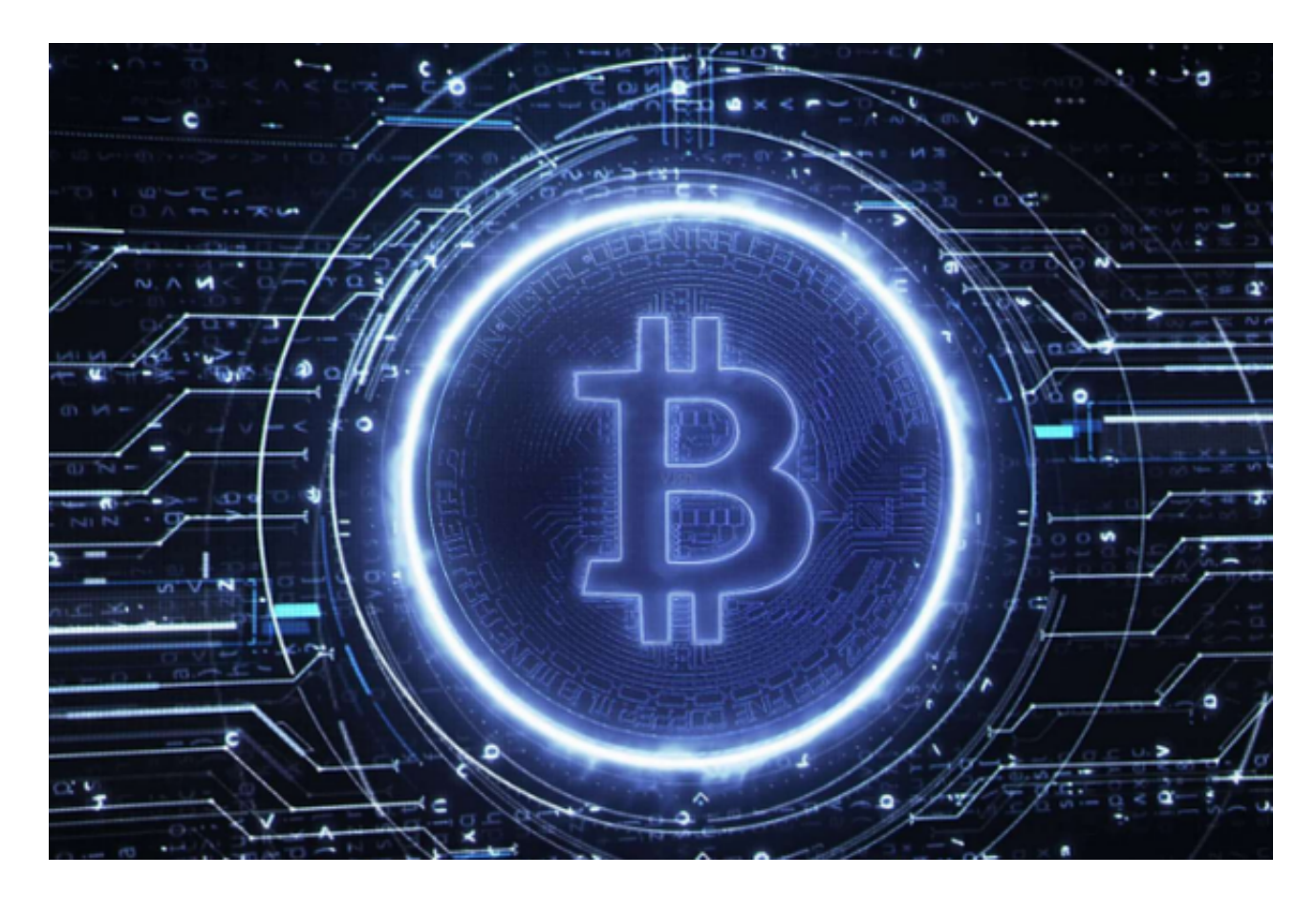

 除了购买Bubble,您还可以考虑参与Bubble的流动性挖矿。流动性挖矿是一种通 过质押资产来获取收益的方式。在Bitget平台上,您可以将您购买的Bubble质押到 相应的流动性池中,贡献到整个市场的流动性中,从而获得一定的回报。

 在参与流动性挖矿之前,建议您了解各种挖矿池的具体情况和收益情况。Bitget通 常会提供相关的数据和指南,帮助您做出更明智的决策。同时,注意风险管理很重 要,不要盲目参与高风险的挖矿活动。

 总结一下,在Bitget上购买Bubble是一个相对简单的过程。首先,注册并实名认 证一个Bitget账户。然后,通过充值将资金转入您的账户。最后,在交易界面选择 Bubble交易对,设置交易参数,确认购买。购买完成后,您可以随时查看交易状态 和详情。

 为了更好地把握市场动态,您可以使用Bitget提供的数据分析工具和行情图表。同 时,您还可以考虑参与Bubble的流动性挖矿,以获取更多的收益。但请牢记谨慎投 资,谨慎参与高风险的投资活动。